# Inhaltsverzeichnis

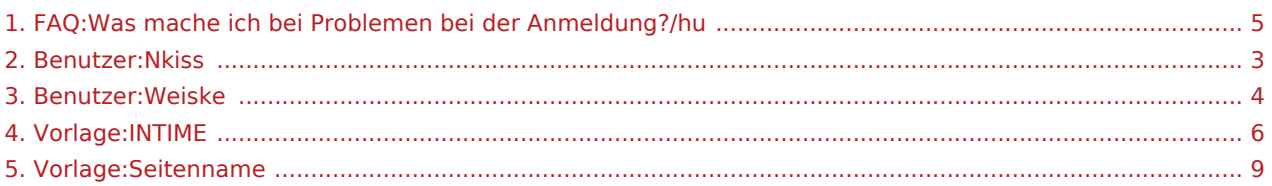

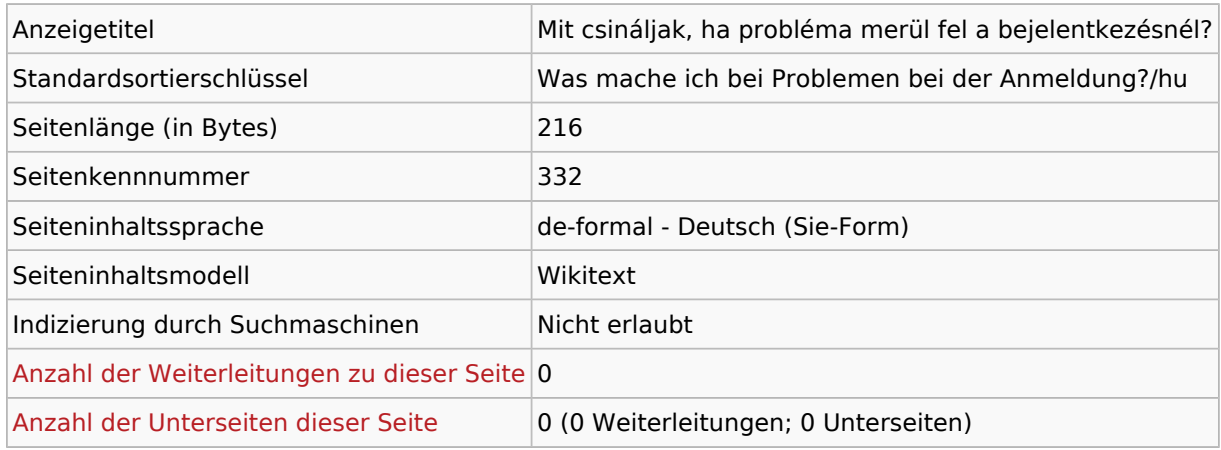

#### Seitenschutz

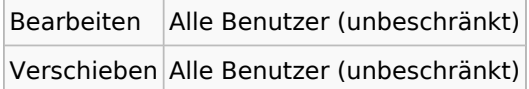

### Bearbeitungsgeschichte

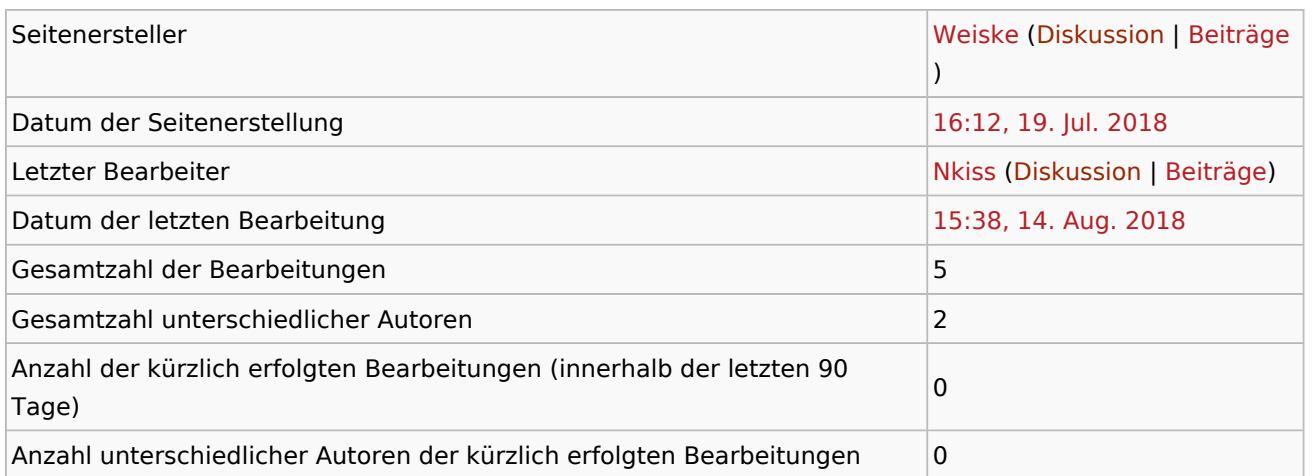

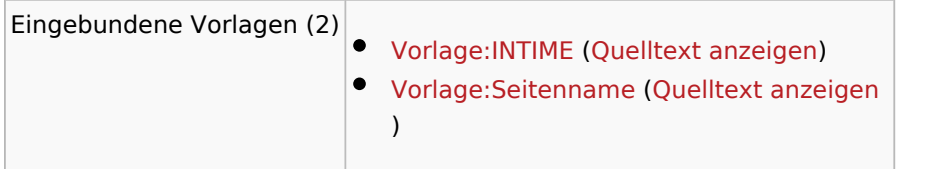

<span id="page-2-0"></span>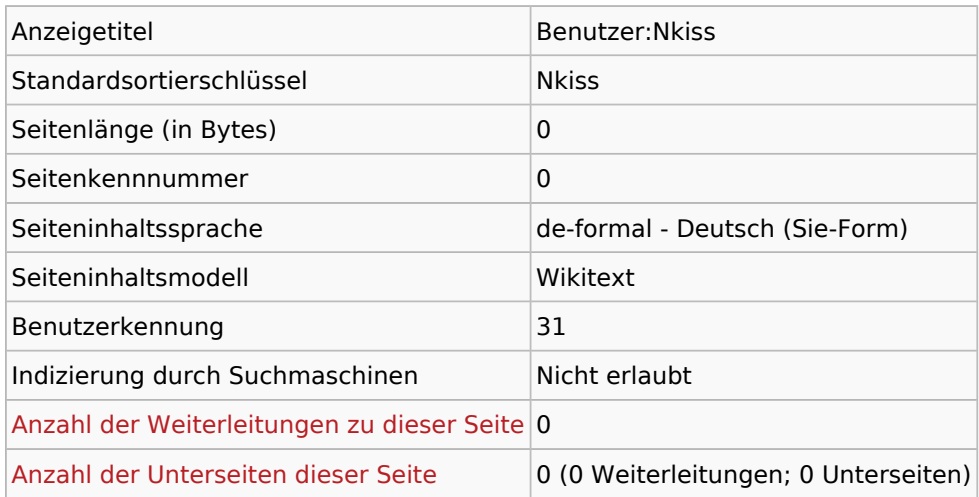

### Seitenschutz

Erstellen Alle Benutzer (unbeschränkt)

<span id="page-3-0"></span>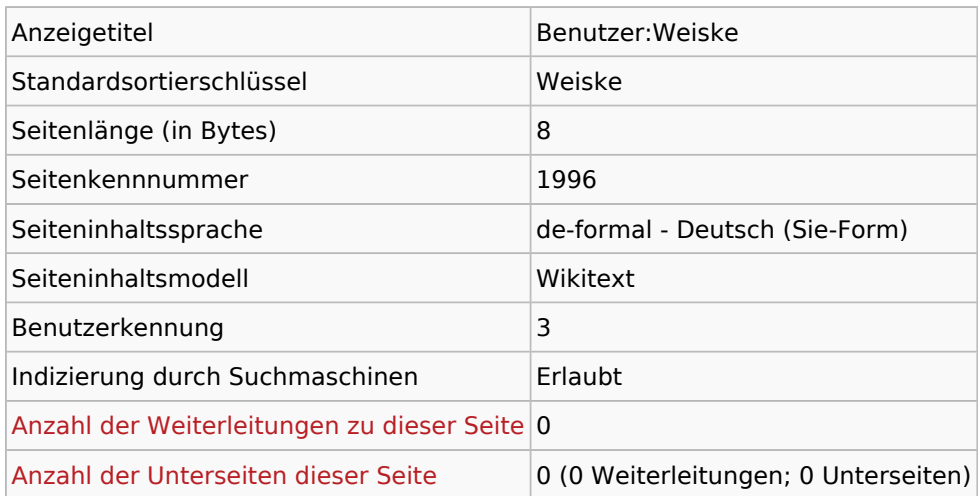

### Seitenschutz

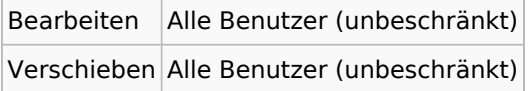

### Bearbeitungsgeschichte

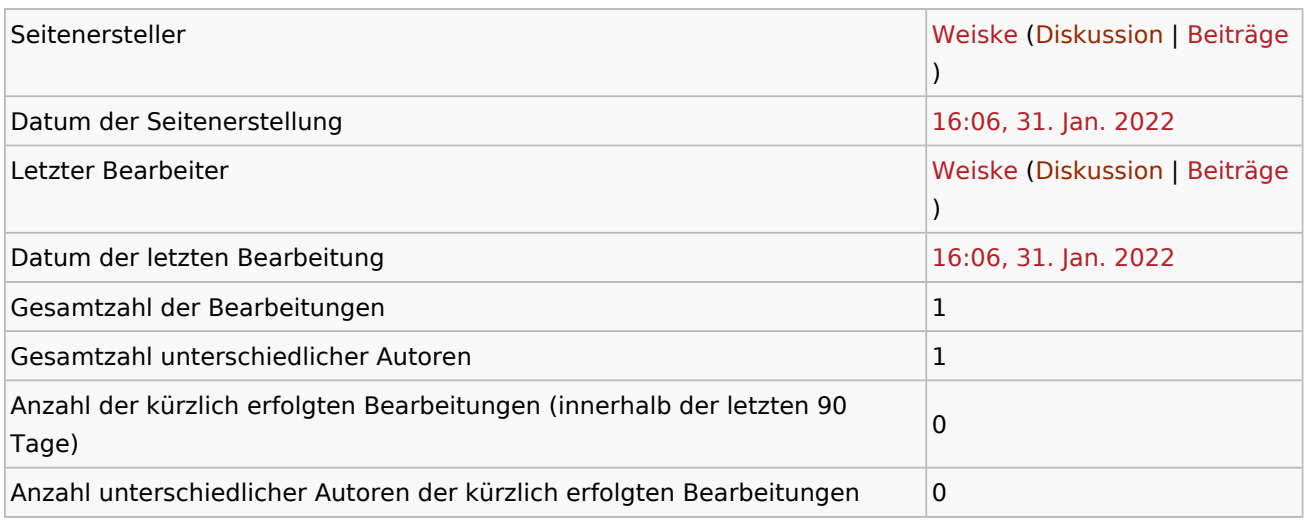

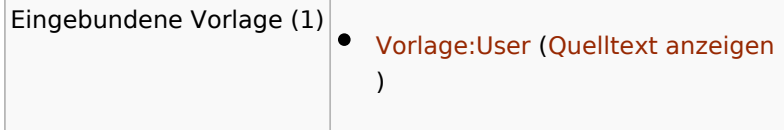

<span id="page-4-0"></span>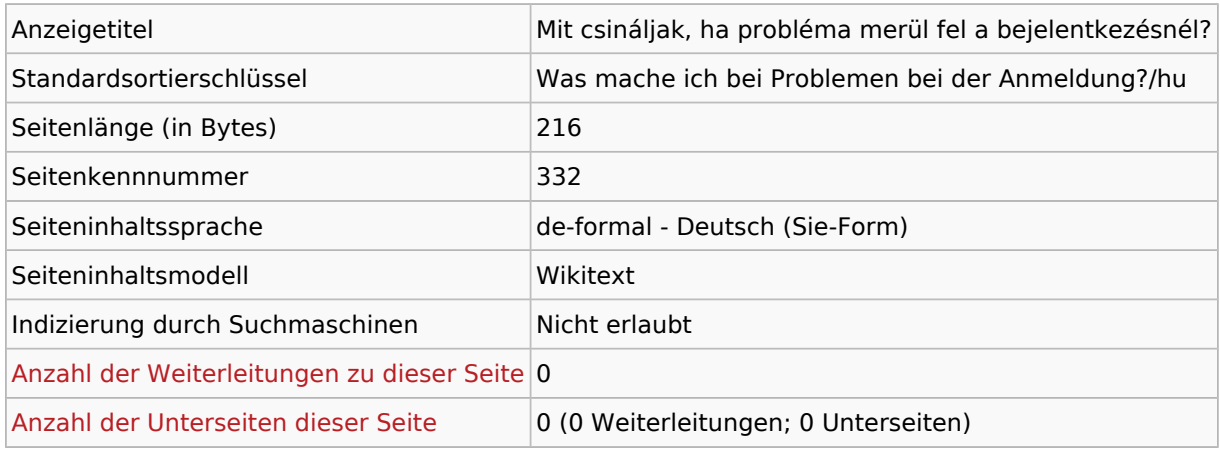

#### Seitenschutz

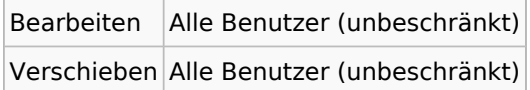

### Bearbeitungsgeschichte

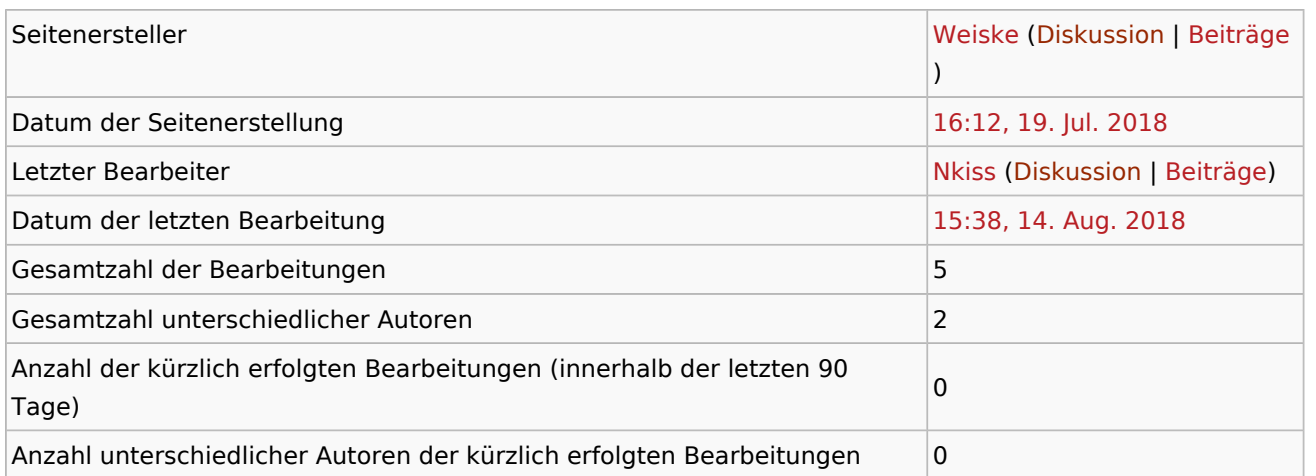

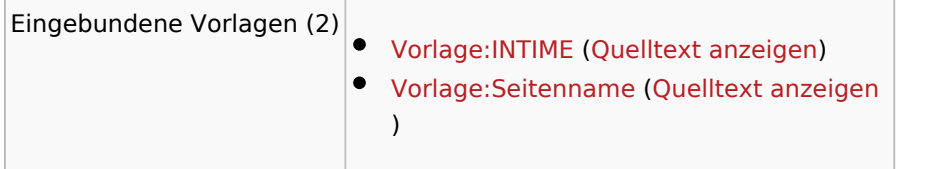

<span id="page-5-0"></span>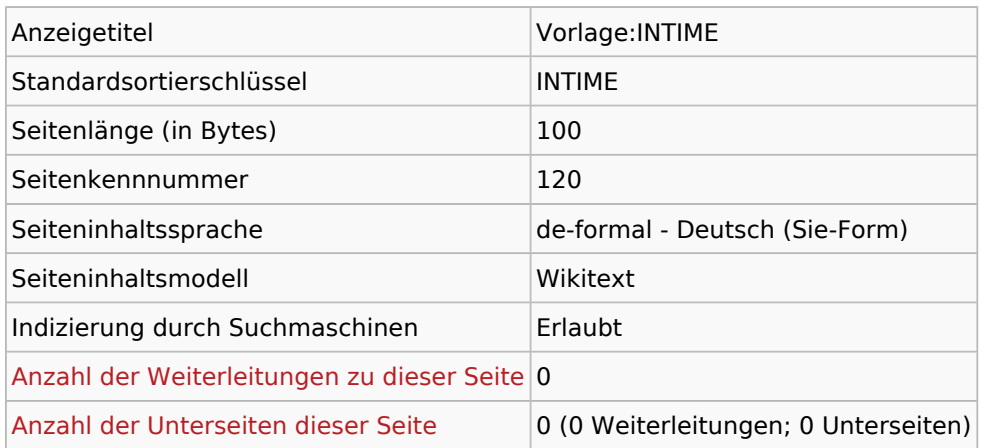

#### Seitenschutz

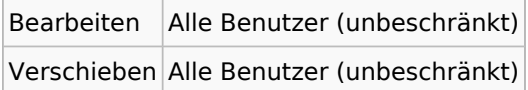

### Bearbeitungsgeschichte

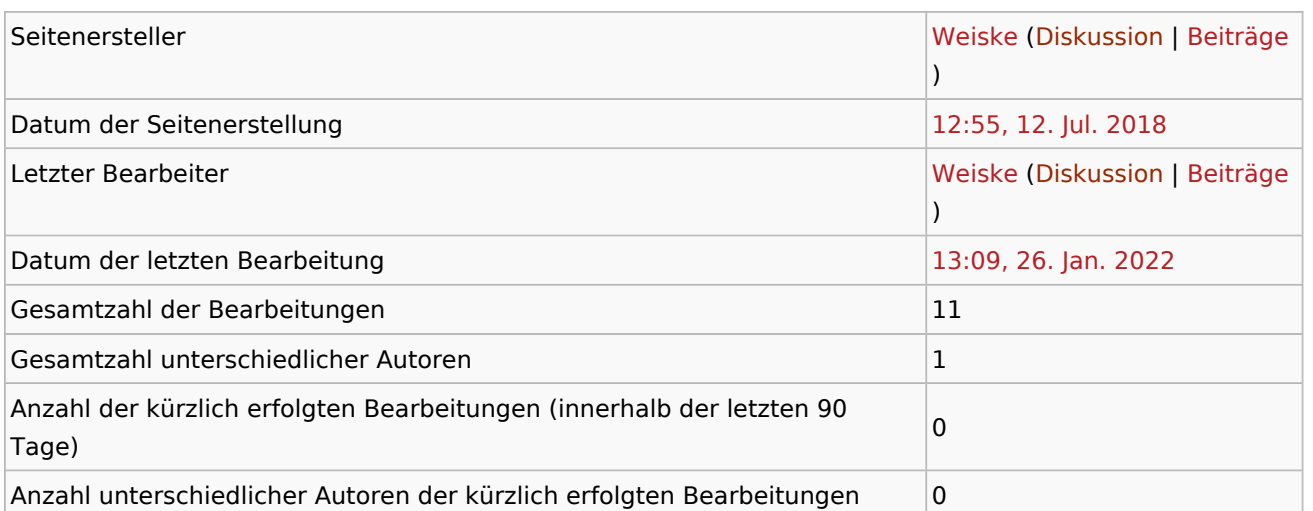

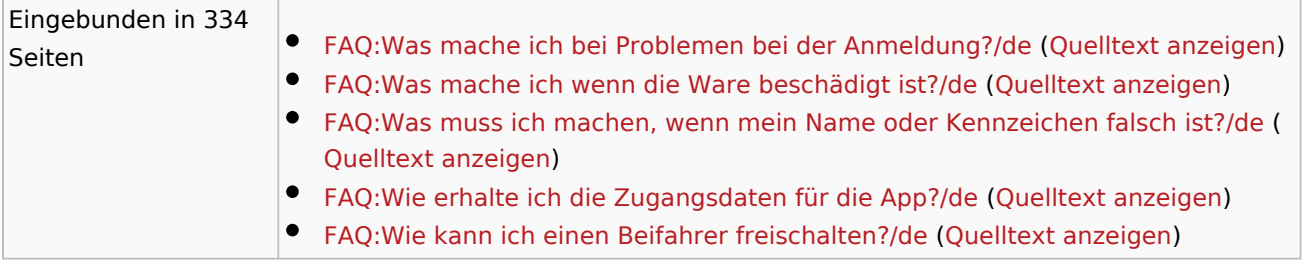

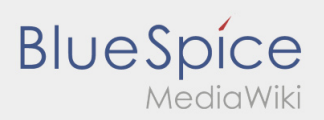

FAQ:Was mache ich bei Problemen bei der Anmeldung?/hu

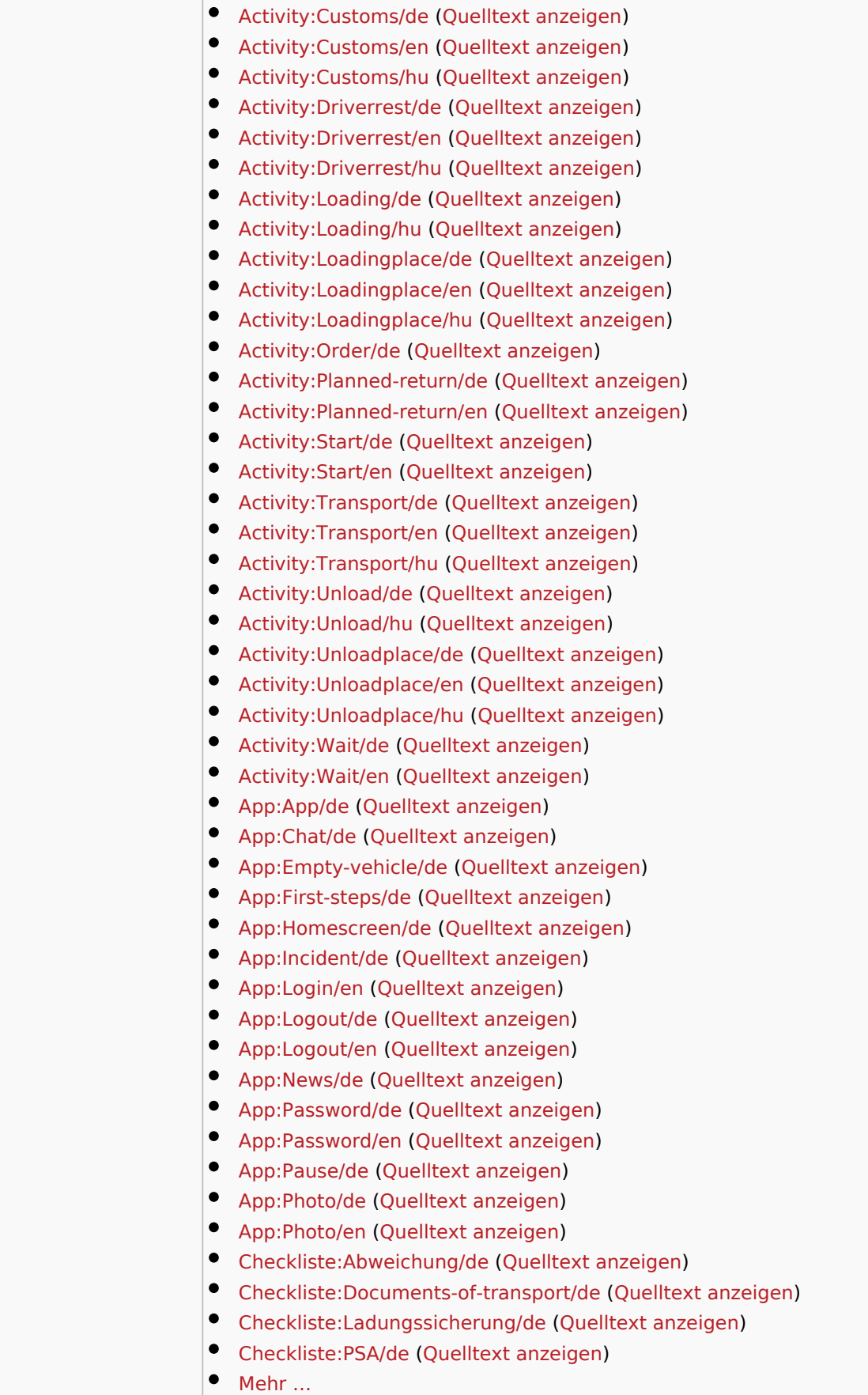

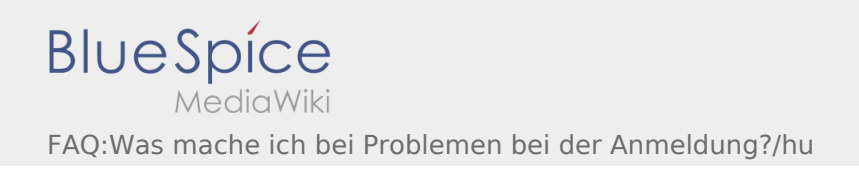

÷.

the control of the control of the control of

Ausgabe: 18.05.2024 Dieses Dokument wurde erzeugt mit BlueSpice Seite 8 von 11

<span id="page-8-0"></span>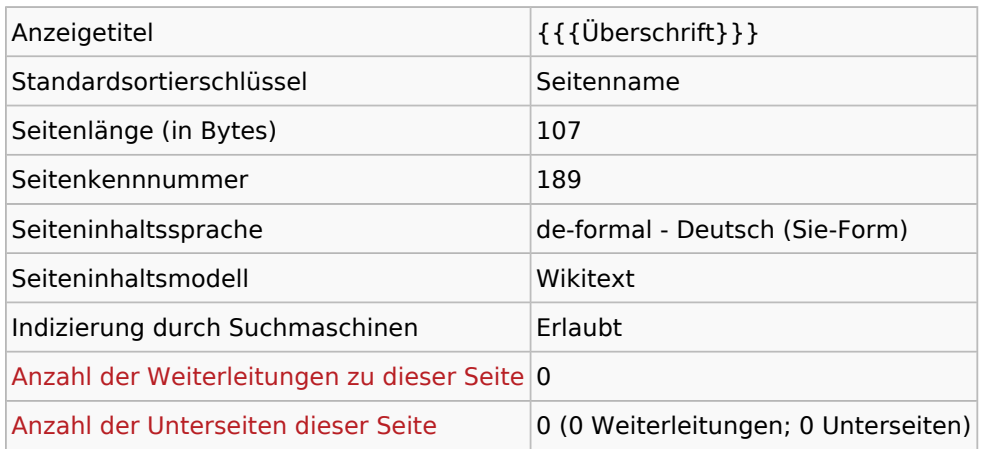

#### Seitenschutz

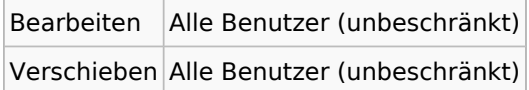

### Bearbeitungsgeschichte

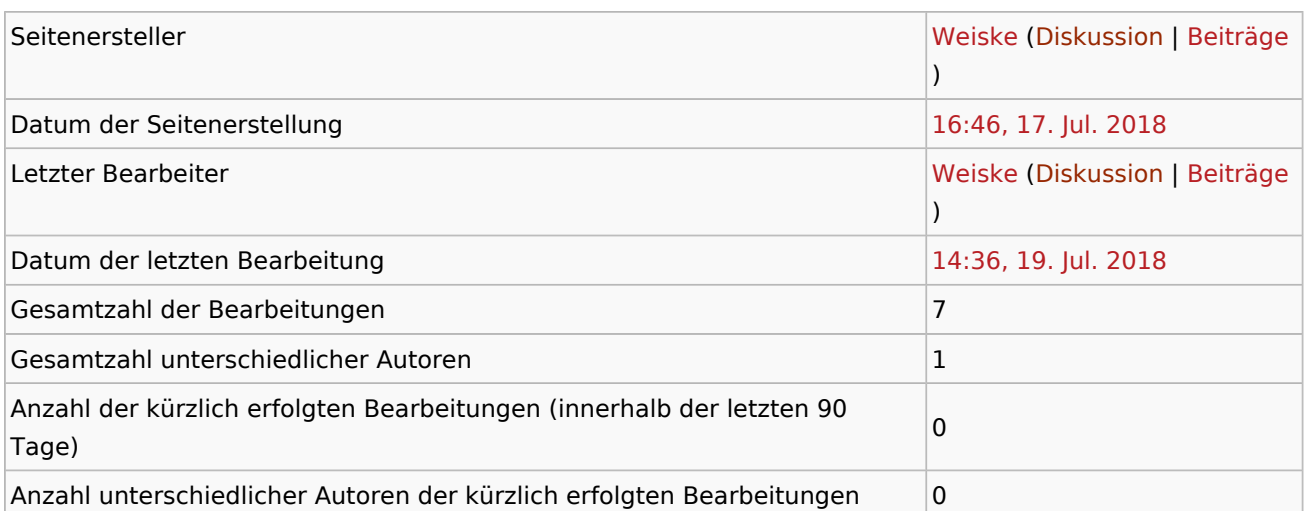

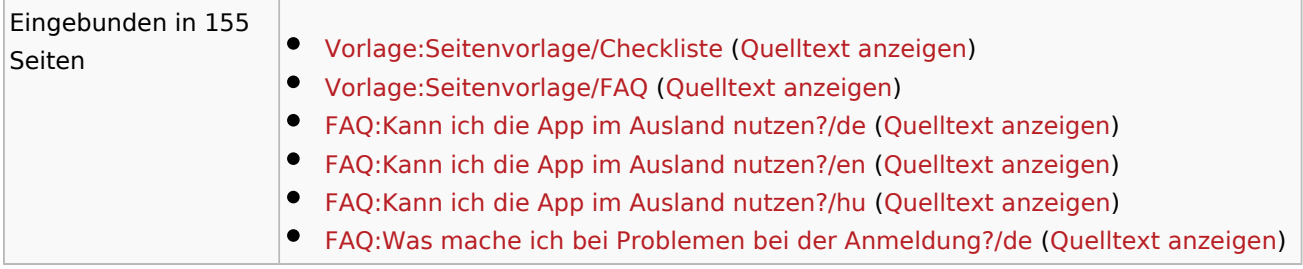

FAQ:Was mache ich bei Problemen bei der Anmeldung?/hu

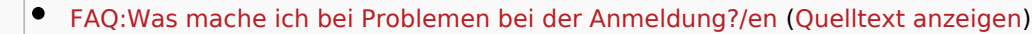

- [FAQ:Was mache ich bei Problemen bei der Anmeldung?/hu](#page-4-0) ([Quelltext anzeigen\)](#page-4-0)
- [FAQ:Was mache ich wenn die Ware beschädigt ist?/de](https://driverappwiki.intime.de/DriverApp/index.php/FAQ:Was_mache_ich_wenn_die_Ware_besch%C3%A4digt_ist%3F/de) [\(Quelltext anzeigen](https://driverappwiki.intime.de/DriverApp/index.php?title=FAQ:Was_mache_ich_wenn_die_Ware_besch%C3%A4digt_ist%3F/de&action=edit))
- [FAQ:Was mache ich wenn die Ware beschädigt ist?/en](https://driverappwiki.intime.de/DriverApp/index.php/FAQ:Was_mache_ich_wenn_die_Ware_besch%C3%A4digt_ist%3F/en) [\(Quelltext anzeigen](https://driverappwiki.intime.de/DriverApp/index.php?title=FAQ:Was_mache_ich_wenn_die_Ware_besch%C3%A4digt_ist%3F/en&action=edit))
- [FAQ:Was mache ich wenn die Ware beschädigt ist?/hu](https://driverappwiki.intime.de/DriverApp/index.php/FAQ:Was_mache_ich_wenn_die_Ware_besch%C3%A4digt_ist%3F/hu) [\(Quelltext anzeigen](https://driverappwiki.intime.de/DriverApp/index.php?title=FAQ:Was_mache_ich_wenn_die_Ware_besch%C3%A4digt_ist%3F/hu&action=edit))
	- [FAQ:Was muss ich machen, wenn mein Name oder Kennzeichen falsch ist?/de](https://driverappwiki.intime.de/DriverApp/index.php/FAQ:Was_muss_ich_machen,_wenn_mein_Name_oder_Kennzeichen_falsch_ist%3F/de) ( [Quelltext anzeigen\)](https://driverappwiki.intime.de/DriverApp/index.php?title=FAQ:Was_muss_ich_machen,_wenn_mein_Name_oder_Kennzeichen_falsch_ist%3F/de&action=edit)
	- [FAQ:Was muss ich machen, wenn mein Name oder Kennzeichen falsch ist?/en](https://driverappwiki.intime.de/DriverApp/index.php/FAQ:Was_muss_ich_machen,_wenn_mein_Name_oder_Kennzeichen_falsch_ist%3F/en) ( [Quelltext anzeigen\)](https://driverappwiki.intime.de/DriverApp/index.php?title=FAQ:Was_muss_ich_machen,_wenn_mein_Name_oder_Kennzeichen_falsch_ist%3F/en&action=edit)
	- [FAQ:Was muss ich machen, wenn mein Name oder Kennzeichen falsch ist?/hu](https://driverappwiki.intime.de/DriverApp/index.php/FAQ:Was_muss_ich_machen,_wenn_mein_Name_oder_Kennzeichen_falsch_ist%3F/hu) ( [Quelltext anzeigen\)](https://driverappwiki.intime.de/DriverApp/index.php?title=FAQ:Was_muss_ich_machen,_wenn_mein_Name_oder_Kennzeichen_falsch_ist%3F/hu&action=edit)
	- [FAQ:Wie erhalte ich die Zugangsdaten für die App?/de](https://driverappwiki.intime.de/DriverApp/index.php/FAQ:Wie_erhalte_ich_die_Zugangsdaten_f%C3%BCr_die_App%3F/de) [\(Quelltext anzeigen](https://driverappwiki.intime.de/DriverApp/index.php?title=FAQ:Wie_erhalte_ich_die_Zugangsdaten_f%C3%BCr_die_App%3F/de&action=edit))
- [FAQ:Wie erhalte ich die Zugangsdaten für die App?/en](https://driverappwiki.intime.de/DriverApp/index.php/FAQ:Wie_erhalte_ich_die_Zugangsdaten_f%C3%BCr_die_App%3F/en) [\(Quelltext anzeigen](https://driverappwiki.intime.de/DriverApp/index.php?title=FAQ:Wie_erhalte_ich_die_Zugangsdaten_f%C3%BCr_die_App%3F/en&action=edit))
- [FAQ:Wie erhalte ich die Zugangsdaten für die App?/hu](https://driverappwiki.intime.de/DriverApp/index.php/FAQ:Wie_erhalte_ich_die_Zugangsdaten_f%C3%BCr_die_App%3F/hu) ([Quelltext anzeigen\)](https://driverappwiki.intime.de/DriverApp/index.php?title=FAQ:Wie_erhalte_ich_die_Zugangsdaten_f%C3%BCr_die_App%3F/hu&action=edit)
- [FAQ:Wie funktioniert der Chat?/de](https://driverappwiki.intime.de/DriverApp/index.php/FAQ:Wie_funktioniert_der_Chat%3F/de) [\(Quelltext anzeigen](https://driverappwiki.intime.de/DriverApp/index.php?title=FAQ:Wie_funktioniert_der_Chat%3F/de&action=edit))
- [FAQ:Wie funktioniert der Chat?/en](https://driverappwiki.intime.de/DriverApp/index.php/FAQ:Wie_funktioniert_der_Chat%3F/en) [\(Quelltext anzeigen](https://driverappwiki.intime.de/DriverApp/index.php?title=FAQ:Wie_funktioniert_der_Chat%3F/en&action=edit))
- [FAQ:Wie funktioniert der Chat?/hu](https://driverappwiki.intime.de/DriverApp/index.php/FAQ:Wie_funktioniert_der_Chat%3F/hu) [\(Quelltext anzeigen](https://driverappwiki.intime.de/DriverApp/index.php?title=FAQ:Wie_funktioniert_der_Chat%3F/hu&action=edit))
- [FAQ:Wie kann ich einen Beifahrer freischalten?/de](https://driverappwiki.intime.de/DriverApp/index.php/FAQ:Wie_kann_ich_einen_Beifahrer_freischalten%3F/de) [\(Quelltext anzeigen](https://driverappwiki.intime.de/DriverApp/index.php?title=FAQ:Wie_kann_ich_einen_Beifahrer_freischalten%3F/de&action=edit))
- [FAQ:Wie kann ich einen Beifahrer freischalten?/en](https://driverappwiki.intime.de/DriverApp/index.php/FAQ:Wie_kann_ich_einen_Beifahrer_freischalten%3F/en) [\(Quelltext anzeigen](https://driverappwiki.intime.de/DriverApp/index.php?title=FAQ:Wie_kann_ich_einen_Beifahrer_freischalten%3F/en&action=edit))
- [FAQ:Wie kann ich einen Beifahrer freischalten?/hu](https://driverappwiki.intime.de/DriverApp/index.php/FAQ:Wie_kann_ich_einen_Beifahrer_freischalten%3F/hu) ([Quelltext anzeigen\)](https://driverappwiki.intime.de/DriverApp/index.php?title=FAQ:Wie_kann_ich_einen_Beifahrer_freischalten%3F/hu&action=edit)
- [FAQ:Wie kann ich mich Leermelden?/de](https://driverappwiki.intime.de/DriverApp/index.php/FAQ:Wie_kann_ich_mich_Leermelden%3F/de) ([Quelltext anzeigen\)](https://driverappwiki.intime.de/DriverApp/index.php?title=FAQ:Wie_kann_ich_mich_Leermelden%3F/de&action=edit)
- [FAQ:Wie kann ich mich Leermelden?/en](https://driverappwiki.intime.de/DriverApp/index.php/FAQ:Wie_kann_ich_mich_Leermelden%3F/en) ([Quelltext anzeigen\)](https://driverappwiki.intime.de/DriverApp/index.php?title=FAQ:Wie_kann_ich_mich_Leermelden%3F/en&action=edit)
- [FAQ:Wie kann ich mich Leermelden?/hu](https://driverappwiki.intime.de/DriverApp/index.php/FAQ:Wie_kann_ich_mich_Leermelden%3F/hu) ([Quelltext anzeigen\)](https://driverappwiki.intime.de/DriverApp/index.php?title=FAQ:Wie_kann_ich_mich_Leermelden%3F/hu&action=edit)
- [Checkliste:Abweichung/de](https://driverappwiki.intime.de/DriverApp/index.php/Checkliste:Abweichung/de) ([Quelltext anzeigen\)](https://driverappwiki.intime.de/DriverApp/index.php?title=Checkliste:Abweichung/de&action=edit)
- [Checkliste:Abweichung/en](https://driverappwiki.intime.de/DriverApp/index.php/Checkliste:Abweichung/en) ([Quelltext anzeigen\)](https://driverappwiki.intime.de/DriverApp/index.php?title=Checkliste:Abweichung/en&action=edit)
- [Checkliste:Abweichung/hu](https://driverappwiki.intime.de/DriverApp/index.php/Checkliste:Abweichung/hu) ([Quelltext anzeigen\)](https://driverappwiki.intime.de/DriverApp/index.php?title=Checkliste:Abweichung/hu&action=edit)
- [Checkliste:Beladung](https://driverappwiki.intime.de/DriverApp/index.php/Checkliste:Beladung) ([Quelltext anzeigen\)](https://driverappwiki.intime.de/DriverApp/index.php?title=Checkliste:Beladung&action=edit)
- [Checkliste:Dangerous-goods/de](https://driverappwiki.intime.de/DriverApp/index.php/Checkliste:Dangerous-goods/de) ([Quelltext anzeigen\)](https://driverappwiki.intime.de/DriverApp/index.php?title=Checkliste:Dangerous-goods/de&action=edit)
- [Checkliste:Dangerous-goods/en](https://driverappwiki.intime.de/DriverApp/index.php/Checkliste:Dangerous-goods/en) ([Quelltext anzeigen\)](https://driverappwiki.intime.de/DriverApp/index.php?title=Checkliste:Dangerous-goods/en&action=edit)
- $\bullet$ [Checkliste:Dangerous-goods/hu](https://driverappwiki.intime.de/DriverApp/index.php/Checkliste:Dangerous-goods/hu) [\(Quelltext anzeigen](https://driverappwiki.intime.de/DriverApp/index.php?title=Checkliste:Dangerous-goods/hu&action=edit))
- [Checkliste:Dangerous-goods/tr](https://driverappwiki.intime.de/DriverApp/index.php/Checkliste:Dangerous-goods/tr) ([Quelltext anzeigen\)](https://driverappwiki.intime.de/DriverApp/index.php?title=Checkliste:Dangerous-goods/tr&action=edit)
- [Checkliste:Documents-of-transport/de](https://driverappwiki.intime.de/DriverApp/index.php/Checkliste:Documents-of-transport/de) ([Quelltext anzeigen\)](https://driverappwiki.intime.de/DriverApp/index.php?title=Checkliste:Documents-of-transport/de&action=edit)
- $\bullet$ [Checkliste:Documents-of-transport/en](https://driverappwiki.intime.de/DriverApp/index.php/Checkliste:Documents-of-transport/en) ([Quelltext anzeigen\)](https://driverappwiki.intime.de/DriverApp/index.php?title=Checkliste:Documents-of-transport/en&action=edit)
- [Checkliste:Documents-of-transport/hu](https://driverappwiki.intime.de/DriverApp/index.php/Checkliste:Documents-of-transport/hu) ([Quelltext anzeigen\)](https://driverappwiki.intime.de/DriverApp/index.php?title=Checkliste:Documents-of-transport/hu&action=edit)
- [Checkliste:Equipment-documents/de](https://driverappwiki.intime.de/DriverApp/index.php/Checkliste:Equipment-documents/de) ([Quelltext anzeigen\)](https://driverappwiki.intime.de/DriverApp/index.php?title=Checkliste:Equipment-documents/de&action=edit)
- $\bullet$ [Checkliste:Equipment-documents/en](https://driverappwiki.intime.de/DriverApp/index.php/Checkliste:Equipment-documents/en) ([Quelltext anzeigen\)](https://driverappwiki.intime.de/DriverApp/index.php?title=Checkliste:Equipment-documents/en&action=edit)
- $\bullet$ [Checkliste:Equipment-documents/hu](https://driverappwiki.intime.de/DriverApp/index.php/Checkliste:Equipment-documents/hu) ([Quelltext anzeigen\)](https://driverappwiki.intime.de/DriverApp/index.php?title=Checkliste:Equipment-documents/hu&action=edit)
- [Checkliste:Ladungssicherung/de](https://driverappwiki.intime.de/DriverApp/index.php/Checkliste:Ladungssicherung/de) ([Quelltext anzeigen\)](https://driverappwiki.intime.de/DriverApp/index.php?title=Checkliste:Ladungssicherung/de&action=edit)
- [Checkliste:Ladungssicherung/en](https://driverappwiki.intime.de/DriverApp/index.php/Checkliste:Ladungssicherung/en) ([Quelltext anzeigen\)](https://driverappwiki.intime.de/DriverApp/index.php?title=Checkliste:Ladungssicherung/en&action=edit)
- [Checkliste:Ladungssicherung/hu](https://driverappwiki.intime.de/DriverApp/index.php/Checkliste:Ladungssicherung/hu) ([Quelltext anzeigen\)](https://driverappwiki.intime.de/DriverApp/index.php?title=Checkliste:Ladungssicherung/hu&action=edit)
- [Checkliste:PSA/de](https://driverappwiki.intime.de/DriverApp/index.php/Checkliste:PSA/de) ([Quelltext anzeigen\)](https://driverappwiki.intime.de/DriverApp/index.php?title=Checkliste:PSA/de&action=edit)
- [Checkliste:PSA/en](https://driverappwiki.intime.de/DriverApp/index.php/Checkliste:PSA/en) ([Quelltext anzeigen\)](https://driverappwiki.intime.de/DriverApp/index.php?title=Checkliste:PSA/en&action=edit)
- [Checkliste:PSA/hu](https://driverappwiki.intime.de/DriverApp/index.php/Checkliste:PSA/hu) [\(Quelltext anzeigen](https://driverappwiki.intime.de/DriverApp/index.php?title=Checkliste:PSA/hu&action=edit))
- $\bullet$ [Checkliste:PSA/tr](https://driverappwiki.intime.de/DriverApp/index.php/Checkliste:PSA/tr) ([Quelltext anzeigen\)](https://driverappwiki.intime.de/DriverApp/index.php?title=Checkliste:PSA/tr&action=edit)
- [Checkliste:Störung/de](https://driverappwiki.intime.de/DriverApp/index.php/Checkliste:St%C3%B6rung/de) [\(Quelltext anzeigen](https://driverappwiki.intime.de/DriverApp/index.php?title=Checkliste:St%C3%B6rung/de&action=edit))
- [Checkliste:Störung/en](https://driverappwiki.intime.de/DriverApp/index.php/Checkliste:St%C3%B6rung/en) [\(Quelltext anzeigen](https://driverappwiki.intime.de/DriverApp/index.php?title=Checkliste:St%C3%B6rung/en&action=edit))

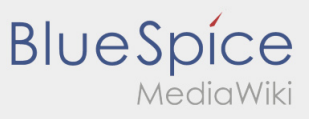

FAQ:Was mache ich bei Problemen bei der Anmeldung?/hu

[Checkliste:Störung/hu](https://driverappwiki.intime.de/DriverApp/index.php/Checkliste:St%C3%B6rung/hu) [\(Quelltext anzeigen](https://driverappwiki.intime.de/DriverApp/index.php?title=Checkliste:St%C3%B6rung/hu&action=edit))  $•$  Mehr ...